## Selerix Enrollment User Guide

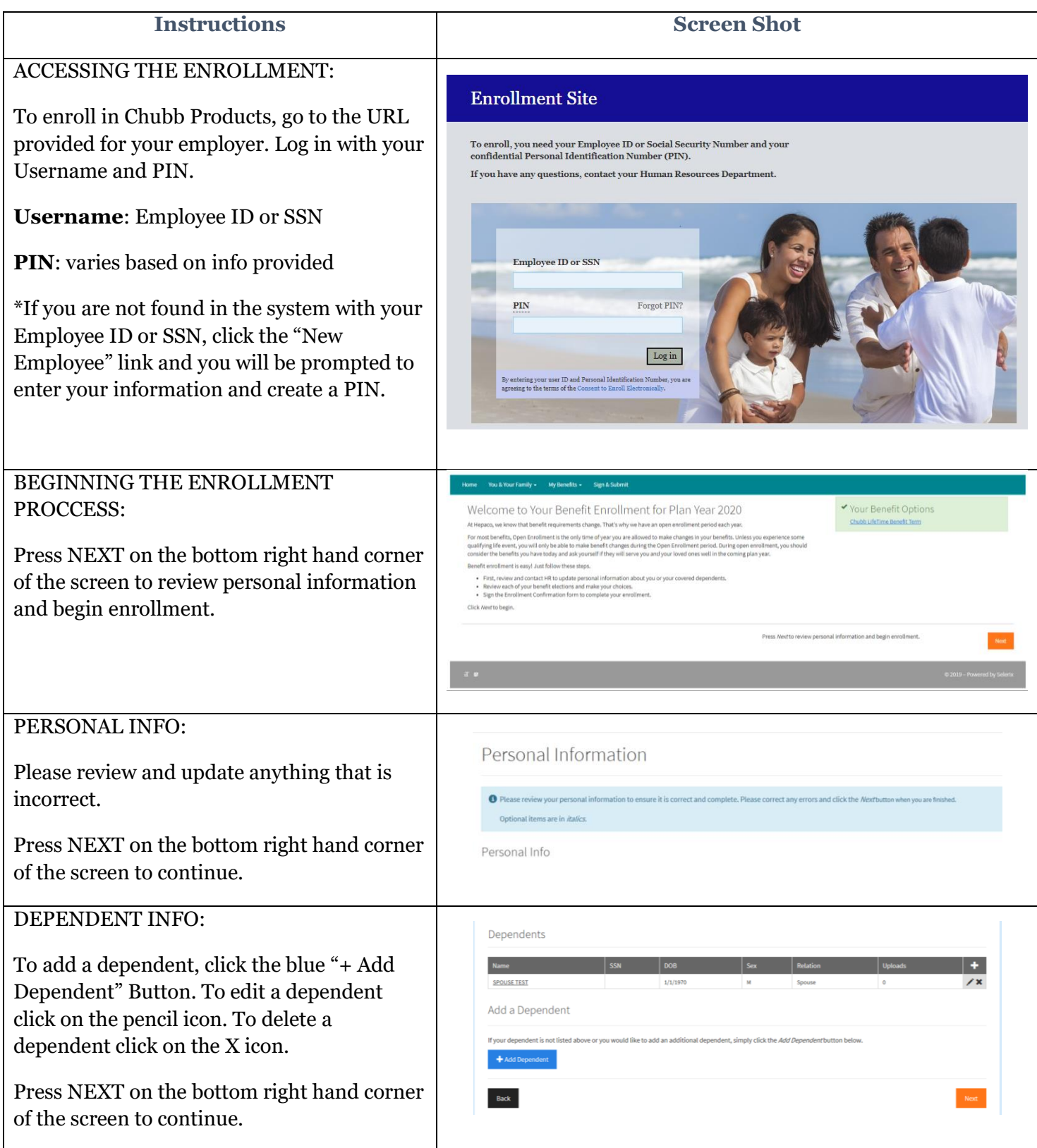

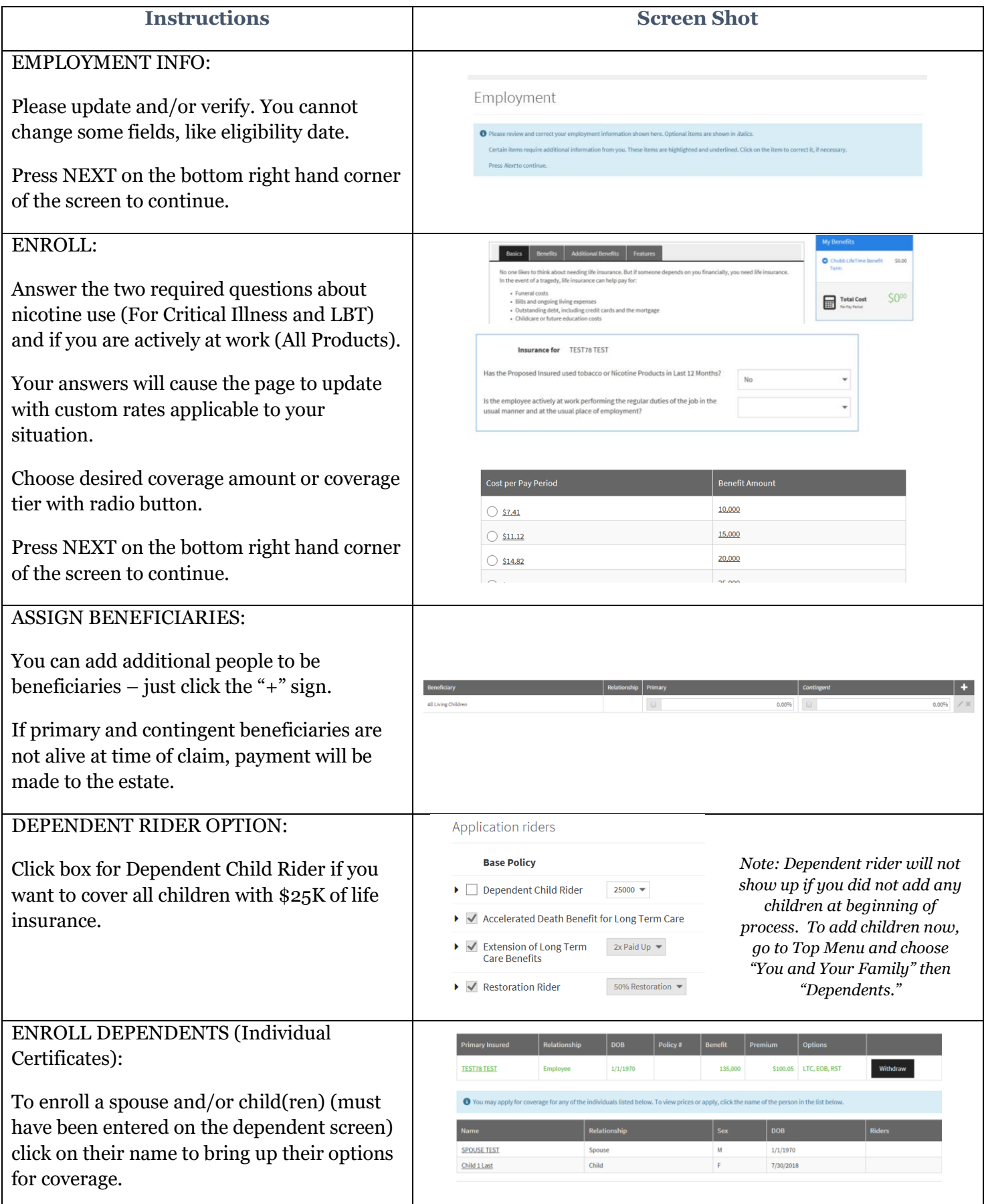

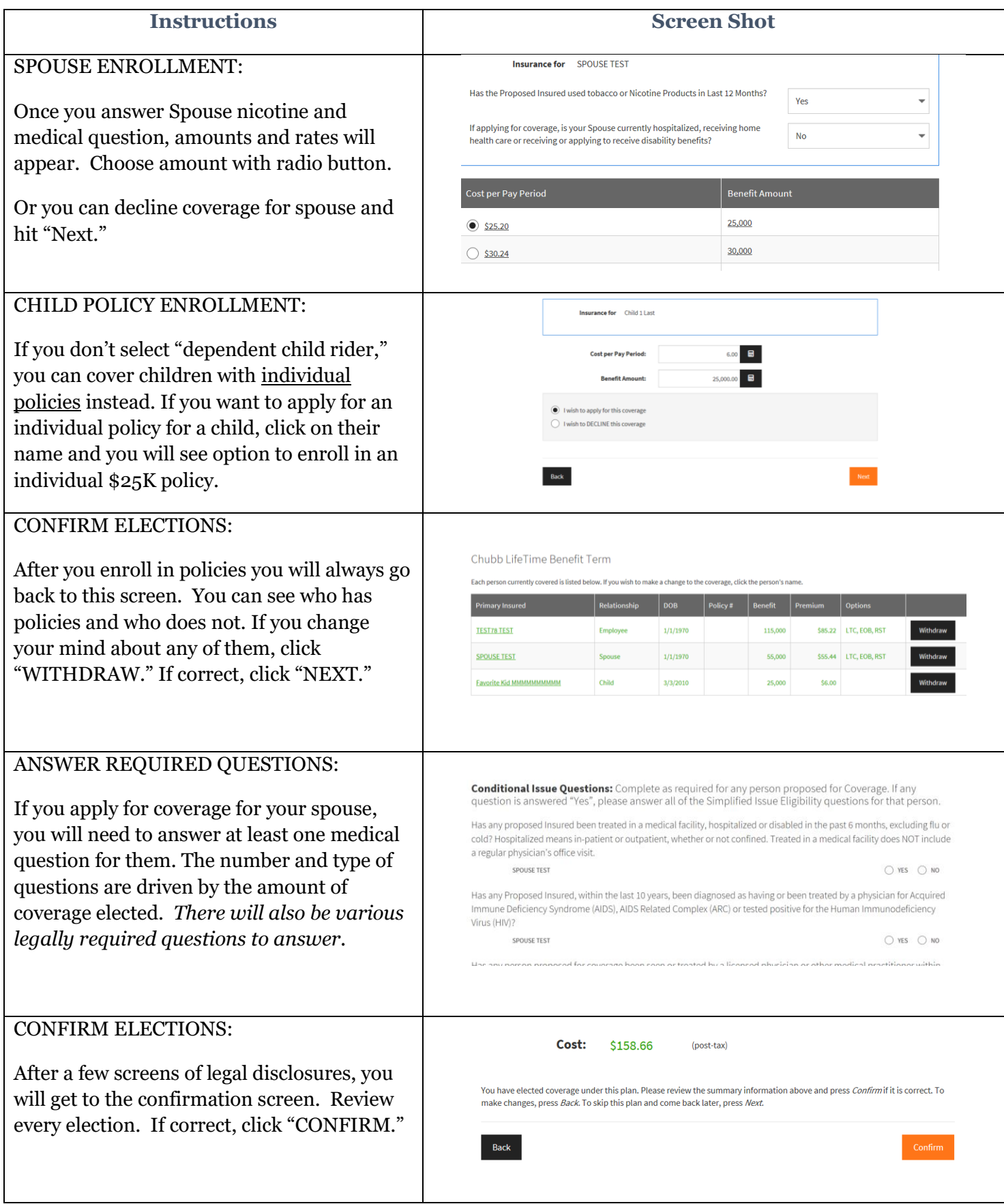

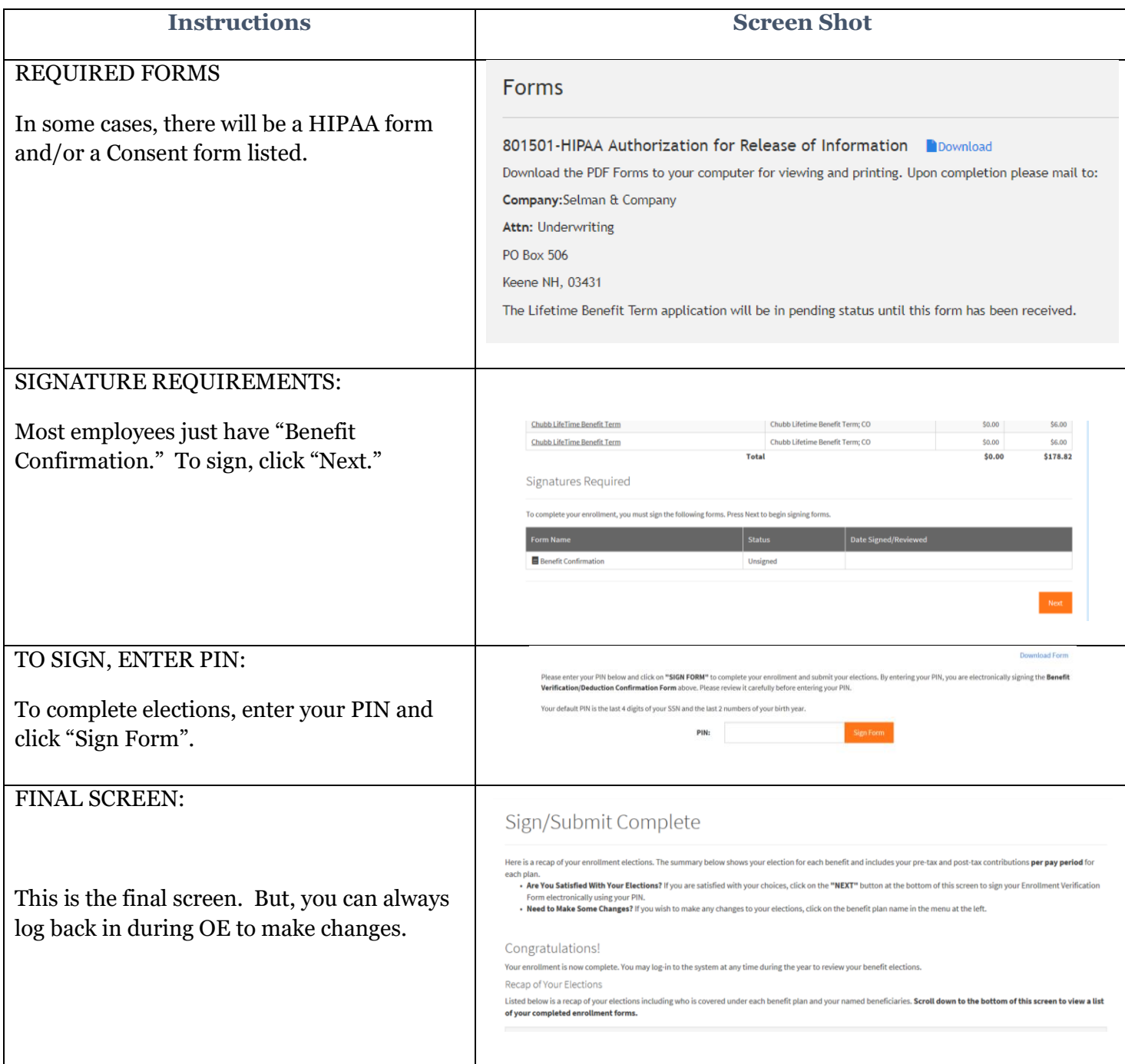